- [Javascript API](#page-0-0) [Javascript API](#page-0-1)
- [URL](#page-0-2)
- [... reportUUID reportUUIDreportIdwsName ID reportId eportUUIDreportIdwsName reportIdreportUUID wsName reportUUIDreportId](#page-0-3) wsName WebreportUUID version APIAPI elementId HTMLID showTitle true false showInfo true false showFilters true false [showSections true false showSeries true false showPageLinks true false/ showExport true false height width display chart table chart](#page-0-3)  [fitTableWidth true true canChangeDisplay true false username password password username token Web](#page-0-3)  $\circ$
- [URL](#page-2-0)
- $\circ$ [... dashUUID ID version APIAPI elementId HTMLID showTitle true false showInfo true false showFilters true false showExport true false](#page-2-1)  [height width auto username password password username token Web](#page-2-1)  $\sim$

## <span id="page-0-0"></span>**Javascript API**

Javascript API5.1YellowfinAP[IYellowfin](mailto:yellowfin@kmsi.co.jp) 

## <span id="page-0-1"></span>**Javascript API**

HTML21Javascript URL

#### HTMLYellowfinURL

```
<!-- report example -->
<script type="text/javascript" src="http://reporting.example.com/JsAPI?reportUUID=e5e5aaf3-c3b8-4f9b-8280-
e21e4d848e63"></script>
<!-- dashboard example -->
<script type="text/javascript" src="http://reporting.example.com/JsAPI?dashUUID=3b0b6c9a-9dfb-41f0-b85a-
```
APIURLYellowfinURL [\\*http://reporting.example.com:8080/\\*](http://reporting.example.com:8080/*) YellowfinJavascript APIURL\*[http://reporting.example.com/8080/JsAPI\\*](http://reporting.example.com/8080/JsAPI*)URLVPN

#### APIversionAPI

eb17bb8aeeb9"></script>

<script src="http://localhost/JsAPI?version=2.1&reportUUID=e5e5aaf3-c3b8-4f9b-8280-e21e4d848e63" type="text /javascript"></script>

#### version

## <span id="page-0-2"></span>URL

reportUUIDreportIdwsNameURL

<span id="page-0-3"></span>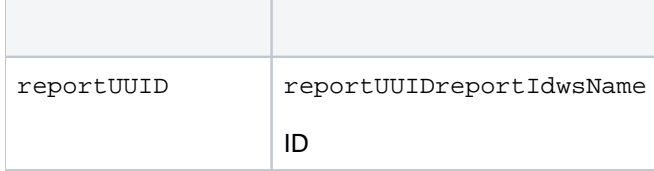

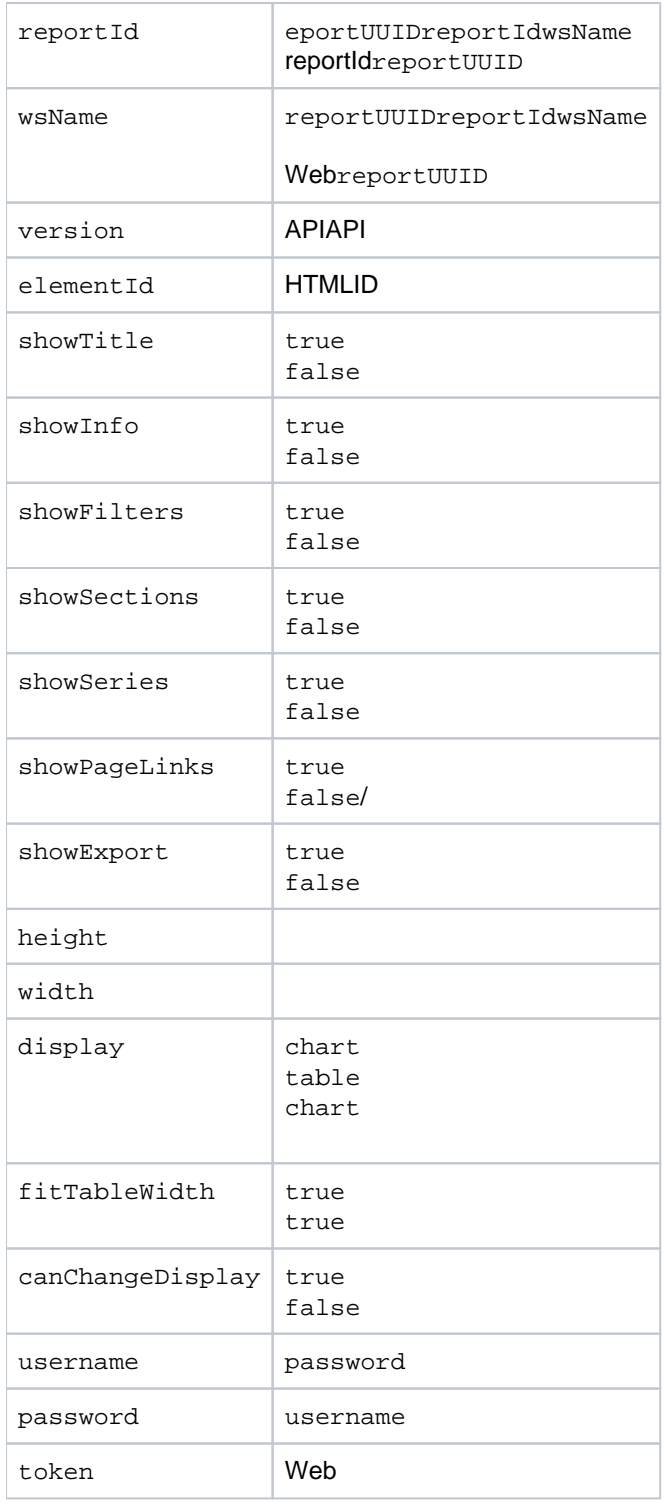

<script src="http://localhost/JsAPI?reportUUID=e5e5aaf3-c3b8-4f9b-8280-e21e4d848e63&width=500&height=350" type=" text/javascript"></script>

```
<div id="myReportDiv" style="background: blue; width: 500px; height: 350px">
<script src="http://localhost/JsAPI?reportUUID=e5e5aaf3-c3b8-4f9b-8280-
e21e4d848e63&elementId=myReportDiv&username=admin@yellowfin.com.au&password=test" type="text/javascript"><
/script>
</div>
```

```
<div id="myReportDiv" style="background: blue; width: 500px; height: 350px">
<script src="http://localhost/JsAPI?reportUUID=e5e5aaf3-c3b8-4f9b-8280-
e21e4d848e63&elementId=myReportDiv&width=400&height=300&showFilters=false&display=table" type="text/javascript"
></script>
\langlediv>
```
# <span id="page-2-0"></span>URL

### dashUUIDURL

<span id="page-2-1"></span>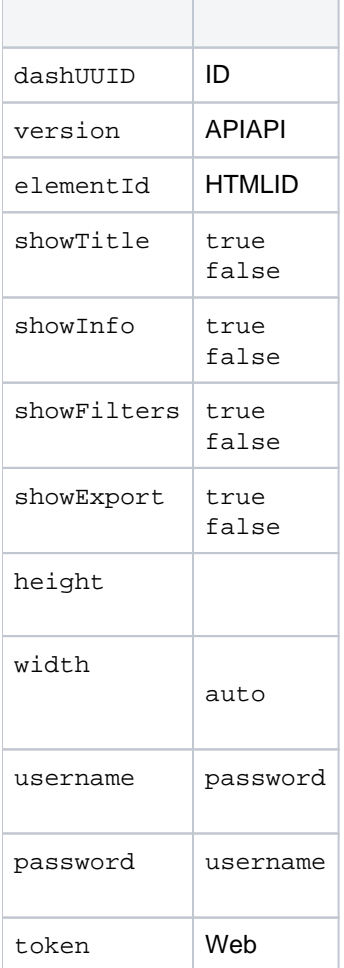

T.

<script src="http://localhost/JsAPI?dashUUID=3b0b6c9a-9dfb-41f0-b85a-eb17bb8aeeb9&width=auto&height=500" type=" text/javascript"></script>

<div id="myDashDiv" style="background: blue; width: 900px; height: 500px"> <script src="http://localhost/JsAPI?dashUUID=3b0b6c9a-9dfb-41f0-b85aeb17bb8aeeb9&elementId=myDashDiv&username=admin@yellowfin.com.au&password=test" type="text/javascript"></script>  $\langle$ div $>$ 

<div id="myDashDiv" style="background: blue; width: 900px; height: 500px"> <script src="http://localhost/JsAPI?dashUUID=3b0b6c9a-9dfb-41f0-b85aeb17bb8aeeb9&elementId=myDashDiv&width=800&height=400&showFilters=false" type="text/javascript"></script> </div>